## **Tinker For JSM**

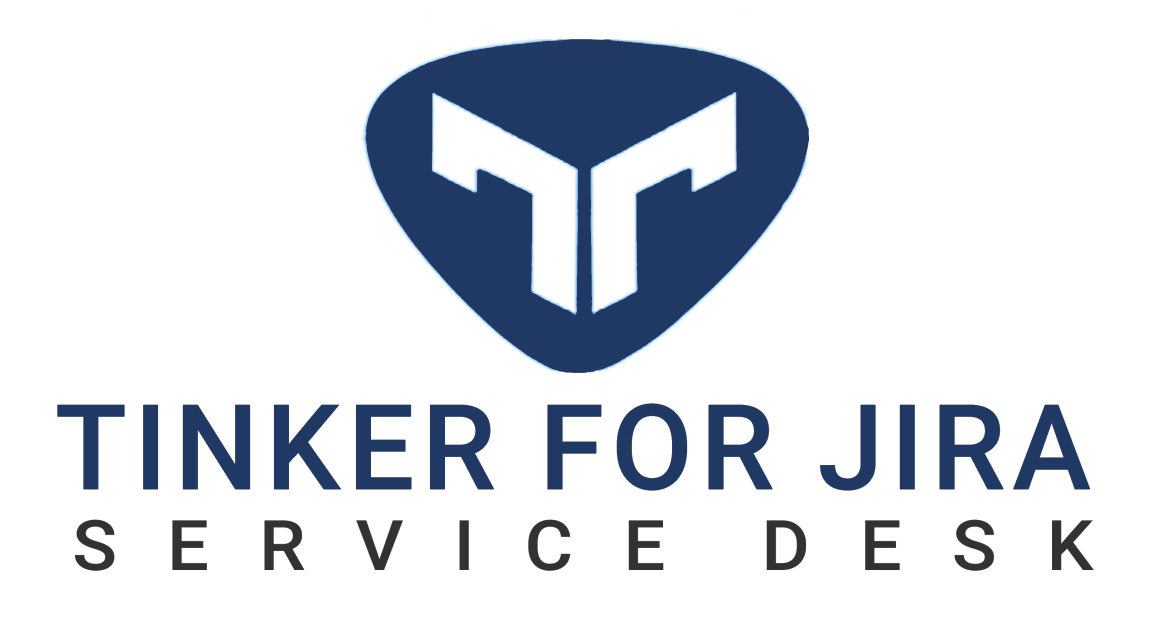

Tinker for Jira Service Management

**Public Customer Portal (Anonymous Access), Organization Associations, Customer Buttons, Recaptcha, Google & Matomo Analytics, Request Type Permissions, Disable comment for portal, Portal look and feel, Grid View Export Requests, More columns on grid and so much more!**

Search this space

## Frequently used articles

- [How-to articles](https://confluence.innovura.io/display/TFJ/How-to+articles)
- [Troubleshooting articles](https://confluence.innovura.io/display/TFJ/Troubleshooting+articles)
- [Public Customer Portal](https://confluence.innovura.io/display/TFJ/Public+Customer+Portal)
- [Customer Portal Buttons](https://confluence.innovura.io/display/TFJ/Customer+Portal+Buttons)
- [Organization Associations](https://confluence.innovura.io/display/TFJ/Organization+Associations)
- [Portal Analytics](https://confluence.innovura.io/display/TFJ/Portal+Analytics)
- [Add Columns to Customer Request Grid](https://confluence.innovura.io/display/TFJ/Add+Columns+to+Customer+Request+Grid)
- [Customer Request Exporter](https://confluence.innovura.io/display/TFJ/Customer+Request+Exporter)
- [Portal Look & Feel](https://confluence.innovura.io/pages/viewpage.action?pageId=1835383)
- [Request Type Permissions](https://confluence.innovura.io/display/TFJ/Request+Type+Permissions)
- [Request Screen](https://confluence.innovura.io/display/TFJ/Request+Screen)
- [Signup Domain Allowlist and Blocklist](https://confluence.innovura.io/display/TFJ/Signup+Domain+Allowlist+and+Blocklist)

Need more help?

[Tinker Support](https://innovura.atlassian.net/servicedesk/customer/portal/10)

or

• Send an Email to [support@innovura.io](mailto:support@innovura)

- Browse by topic
	- 1. A-B
- [add](https://confluence.innovura.io/label/TFJ/add)
- [agent-preference](https://confluence.innovura.io/label/TFJ/agent-preference)
- [all-fields](https://confluence.innovura.io/label/TFJ/all-fields)
- [and](https://confluence.innovura.io/label/TFJ/and)
- [anonoymous](https://confluence.innovura.io/label/TFJ/anonoymous)
- 2. C-F 3. G-O 4. P-Z [articles](https://confluence.innovura.io/label/TFJ/articles) • [buttons](https://confluence.innovura.io/label/TFJ/buttons) • [columns](https://confluence.innovura.io/label/TFJ/columns) [comment](https://confluence.innovura.io/label/TFJ/comment)  $\bullet$  [csv](https://confluence.innovura.io/label/TFJ/csv) • [current-fields](https://confluence.innovura.io/label/TFJ/current-fields)  $\bullet$  [customer](https://confluence.innovura.io/label/TFJ/customer) • [excel](https://confluence.innovura.io/label/TFJ/excel) • [export](https://confluence.innovura.io/label/TFJ/export)  $\bullet$  [extra](https://confluence.innovura.io/label/TFJ/extra)  $\bullet$  [for](https://confluence.innovura.io/label/TFJ/for) • [google](https://confluence.innovura.io/label/TFJ/google) [grid](https://confluence.innovura.io/label/TFJ/grid) [internal-comment](https://confluence.innovura.io/label/TFJ/internal-comment) [jira](https://confluence.innovura.io/label/TFJ/jira) [kb](https://confluence.innovura.io/label/TFJ/kb) • [kb-how-to-article](https://confluence.innovura.io/label/TFJ/kb-how-to-article) [kb-troubleshooting-article](https://confluence.innovura.io/label/TFJ/kb-troubleshooting-article) [knowledgebase](https://confluence.innovura.io/label/TFJ/knowledgebase) • [login](https://confluence.innovura.io/label/TFJ/login) [portal](https://confluence.innovura.io/label/TFJ/portal) [public-comment](https://confluence.innovura.io/label/TFJ/public-comment) [public-portal](https://confluence.innovura.io/label/TFJ/public-portal) [recaptcha](https://confluence.innovura.io/label/TFJ/recaptcha) [refined](https://confluence.innovura.io/label/TFJ/refined)
	- [request](https://confluence.innovura.io/label/TFJ/request)
	- [setup](https://confluence.innovura.io/label/TFJ/setup)
	- [sites](https://confluence.innovura.io/label/TFJ/sites)

## NEED INSPIRATION?

- Check out this guide on how to [use Confluence as a Knowledge base](https://confluence.atlassian.com/confcloud/use-confluence-as-a-knowledge-base-724765471.html)
- Follow [Twitter's 5 tips for a successful knowledge base](https://www.atlassian.com/blog/confluence/twitters-5-tips-successful-knowledge-base)